# Dawid Farbaniec

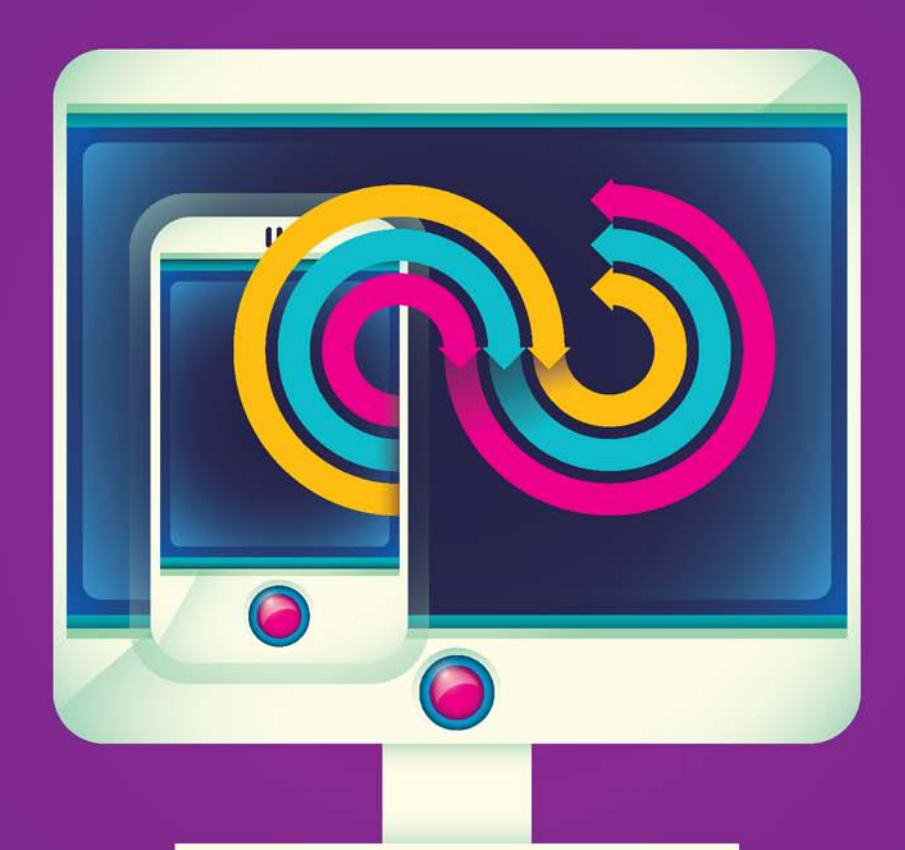

# **Visual Studio 2013**

## Tworzenie aplikacji desktopowych, mobilnych i internetowych

#### Programuj w języku C# i zarabiaj na swoich aplikacjach!

- · Dostosuj środowisko Visual Studio 2013 do tworzonej aplikacji
- · Twórz programy nie tylko internetowe
- · Uniknij problemów początkującego programisty

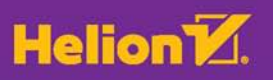

Wszelkie prawa zastrzeżone. Nieautoryzowane rozpowszechnianie całości lub fragmentu niniejszej publikacji w jakiejkolwiek postaci jest zabronione. Wykonywanie kopii metodą kserograficzną, fotograficzną, a także kopiowanie książki na nośniku filmowym, magnetycznym lub innym powoduje naruszenie praw autorskich niniejszej publikacji.

Wszystkie znaki występujące w tekście są zastrzeżonymi znakami firmowymi bądź towarowymi ich właścicieli.

Autor oraz Wydawnictwo HELION dołożyli wszelkich starań, by zawarte w tej książce informacje były kompletne i rzetelne. Nie biorą jednak żadnej odpowiedzialności ani za ich wykorzystanie, ani za związane z tym ewentualne naruszenie praw patentowych lub autorskich. Autor oraz Wydawnictwo HELION nie ponoszą również żadnej odpowiedzialności za ewentualne szkody wynikłe z wykorzystania informacji zawartych w książce.

Redaktor prowadzący: Michał Mrowiec

Projekt okładki: Studio Gravite / Olsztyn Obarek, Pokoński, Pazdrijowski, Zaprucki

Fotografia na okładce została wykorzystana za zgodą Shutterstock.com

Wydawnictwo HELION ul. Kościuszki 1c, 44-100 GLIWICE tel. 32 231 22 19, 32 230 98 63 e-mail: *helion@helion.pl*  WWW: *http://helion.pl* (księgarnia internetowa, katalog książek)

Drogi Czytelniku! Jeżeli chcesz ocenić tę książkę, zajrzyj pod adres *http://helion.pl/user/opinie/vs13ta* Możesz tam wpisać swoje uwagi, spostrzeżenia, recenzję.

ISBN: 978-83-283-0567-0

Copyright © Helion 2015

Printed in Poland.

[• Kup książkę](http://helion.pl/rf/vs13ta)

• Oceń książkę • Oceń książkę

[• Księgarnia internetowa](http://ebookpoint.pl/r/4CAKF)<br>• Lubię to! » Nasza społeczność • Lubię to! » Nasza społeczność

# Spis treści

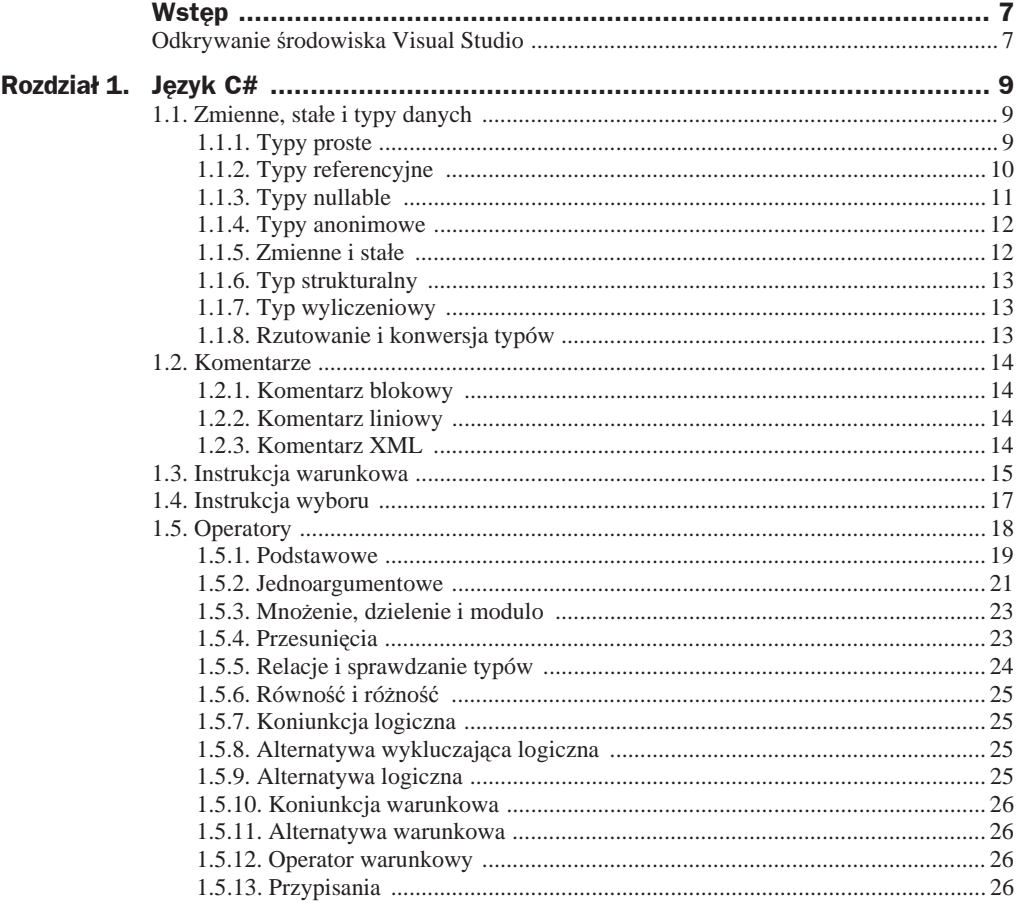

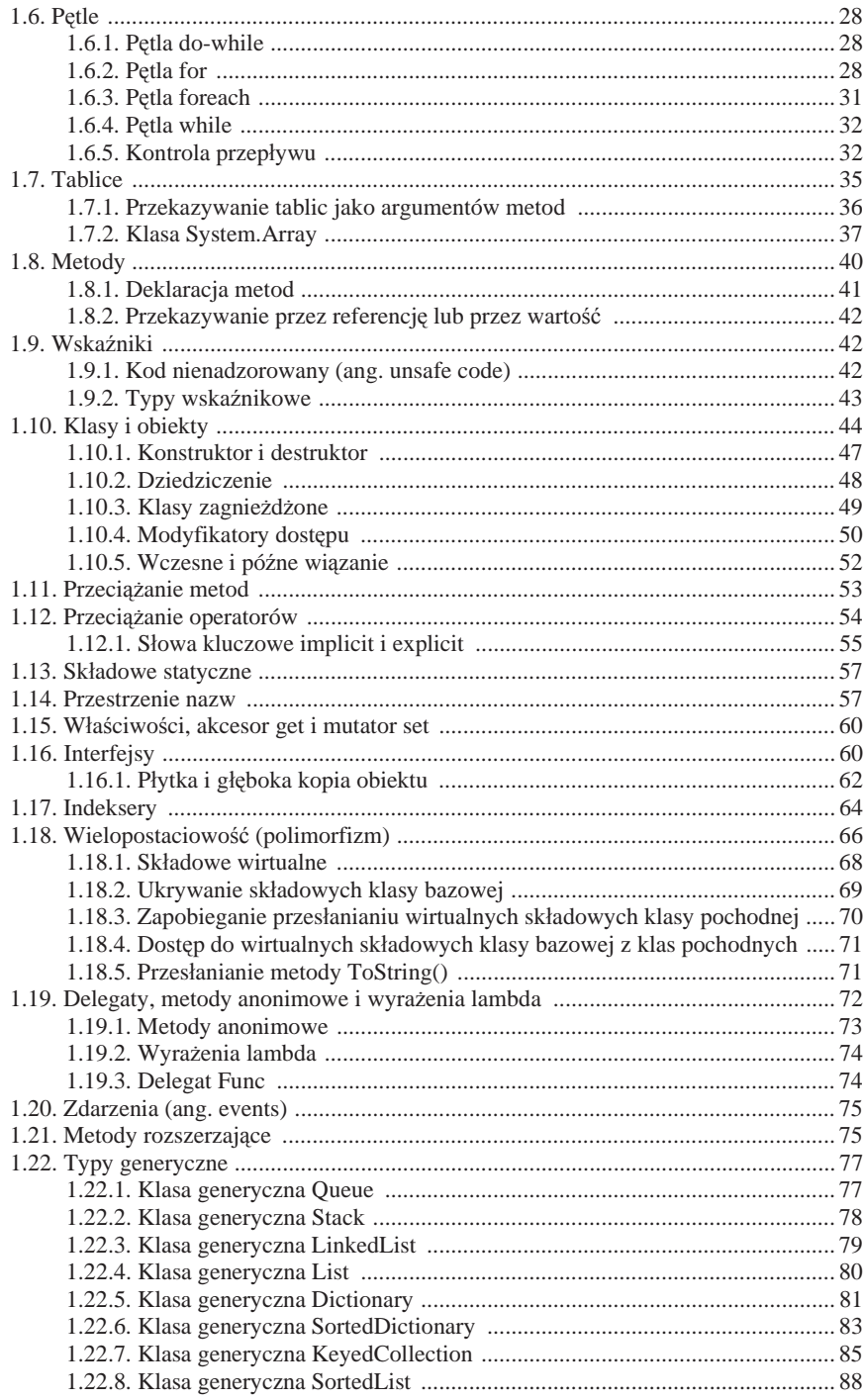

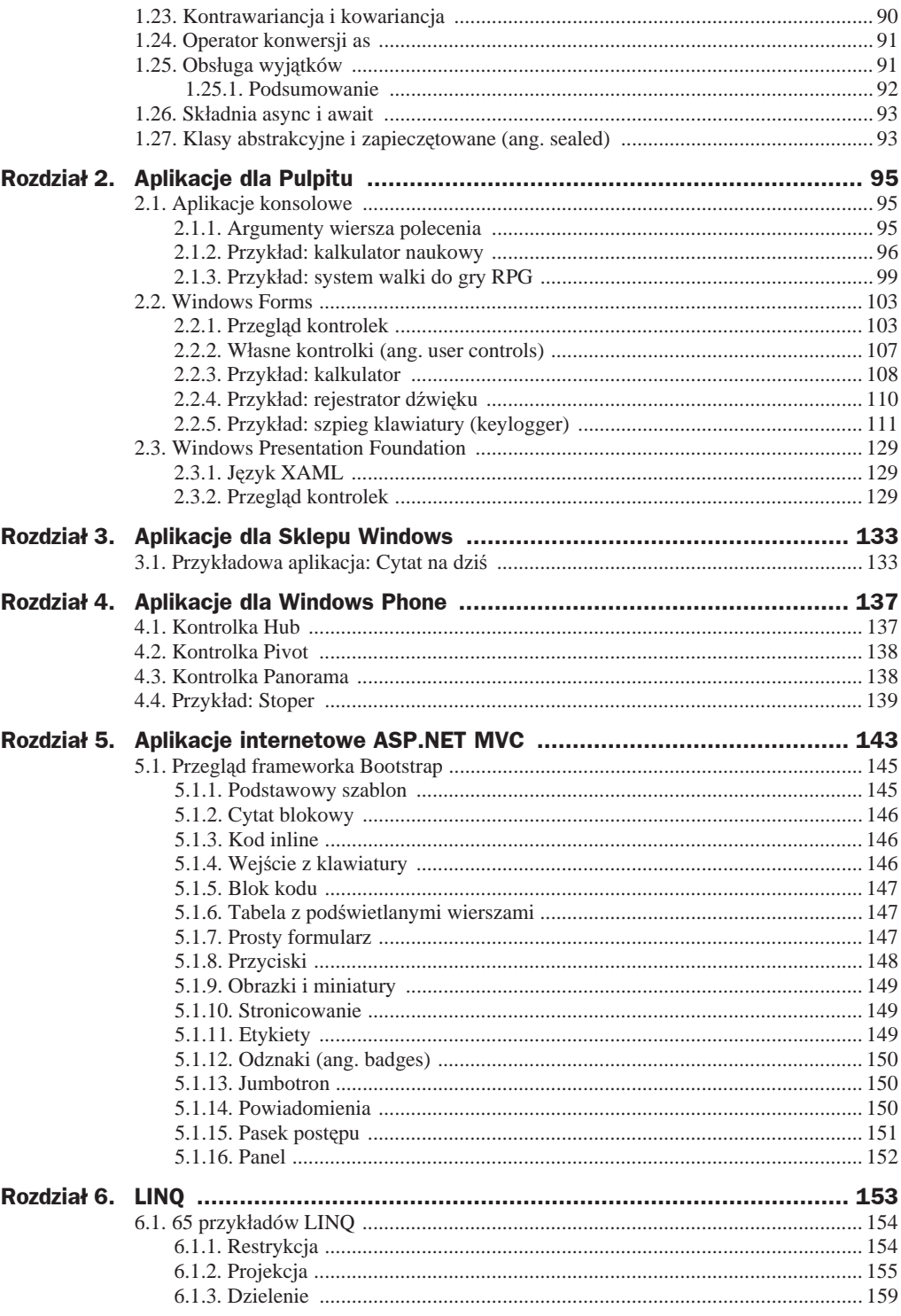

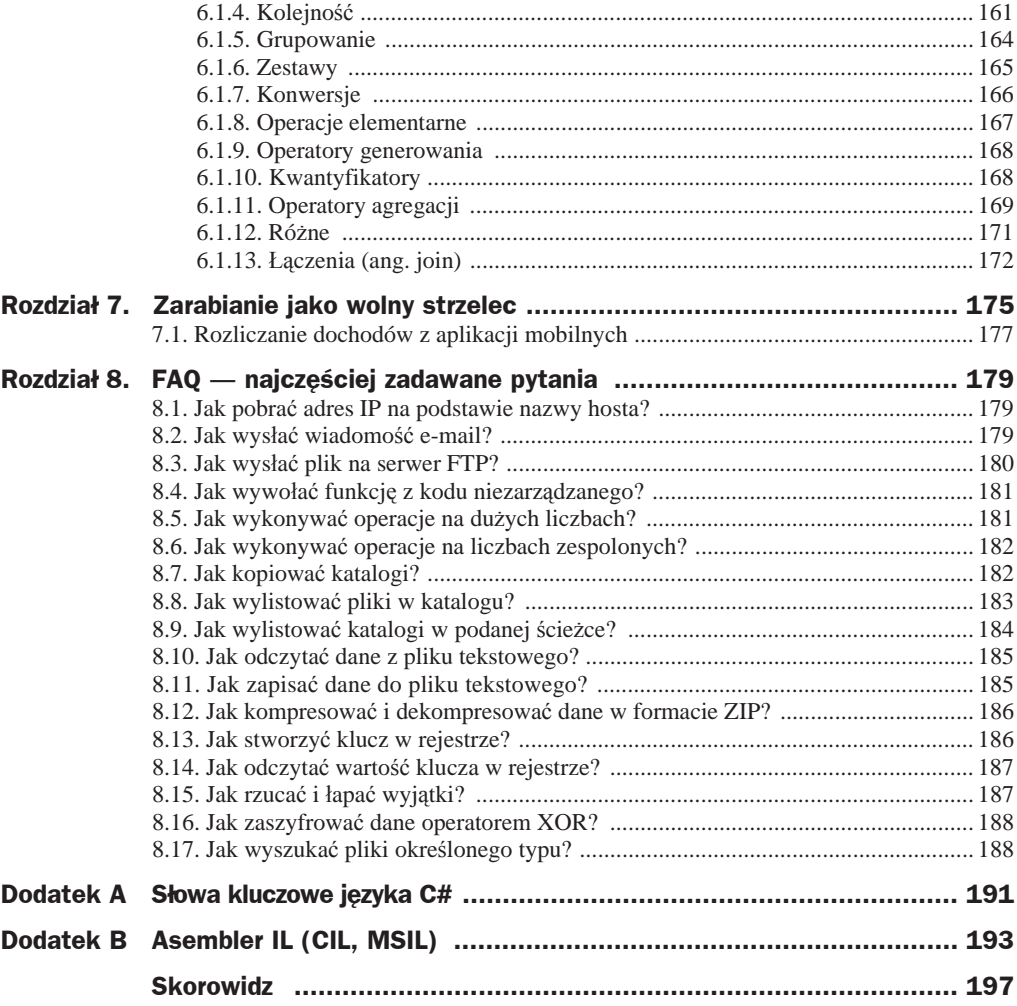

# Rozdział 4. Aplikacje dla Windows Phone

Aplikacje dla telefonów z Windows Phone mają trzy rodzaje gáównych kontrolek, na których zbudowana jest aplikacja. Może to być aplikacja składająca się z jednej strony lub z kontrolki Hub, Pivot albo Panorama.

### 4.1. Kontrolka Hub

Kontrolka ta jest dostepna dla Windows Phone 8.1. Nie korzysta ona z Silverlighta. Pozwala stworzyć aplikację z kilkoma sekcjami. Po dotknięciu określonego elementu możliwe jest wyświetlenie szczegółów tego elementu. Przykładowy szablon aplikacji z tą kontrolką prezentuje rysunek 4.1.

**Rysunek 4.1.** *Aplikacja Windows Phone z kontrolką Hub*

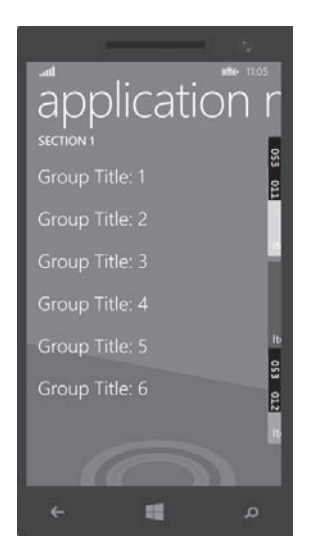

### 4.2. Kontrolka Pivot

Kontrolka Pivot pozwala na utworzenie wielu stron aplikacji. Użytkownik, aby przejść do innej strony, może przesunąć po ekranie dłonią w prawo lub w lewo. Może też dotknąć nagłówka danej strony, aby się do niej przenieść. Kontrolkę Pivot prezentuje rysunek 4.2.

**Rysunek 4.2.** *Kontrolka Pivot*

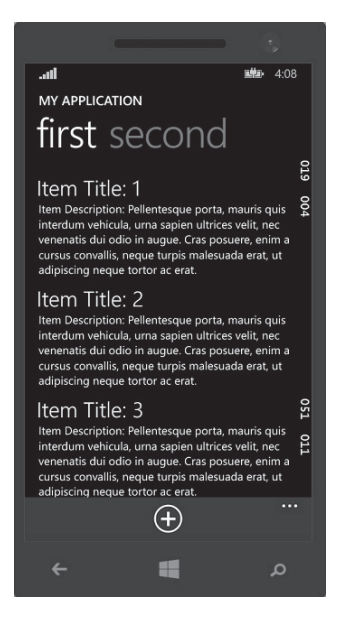

## 4.3. Kontrolka Panorama

Kontrolka Panorama pozwala utworzyć aplikację z wieloma podprogramami. Na górze można umieścić tytuł aplikacji. Zawartość jest podzielona na sekcje, które mogą zawierać różne elementy. Kontrolkę Panorama przedstawia rysunek 4.3.

**Rysunek 4.3.** *Kontrolka Panorama*

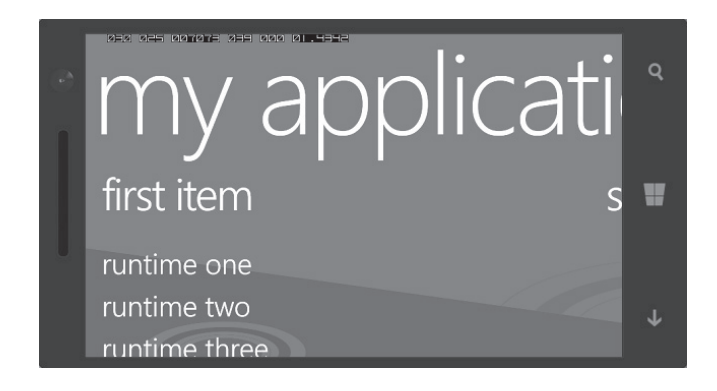

### 4.4. Przykład: Stoper

Uruchom Microsoft Visual Studio Express 2013 dla Windows. Stwórz nowy projekt, wybierając w górnego menu *FILE* > *New Project...*. Jako szablon wybierz *Blank App (Windows Phone Silverlight)*. W oknie *Solution Explorer* kliknij dwa razy lewym klawiszem myszy *MainPage.xaml*. Teraz w widoku języka XAML zamień kod:

```
SupportedOrientations="Portrait" Orientation="Portrait"
```
na następujący:

SupportedOrientations="Landscape" Orientation="Landscape"

W ten sposób zmieniliśmy orientację strony aplikacji z pionowej na poziomą.

Teraz w widoku projektowania interfejsu ułóż kontrolki podobnie jak na rysunku 4.4.

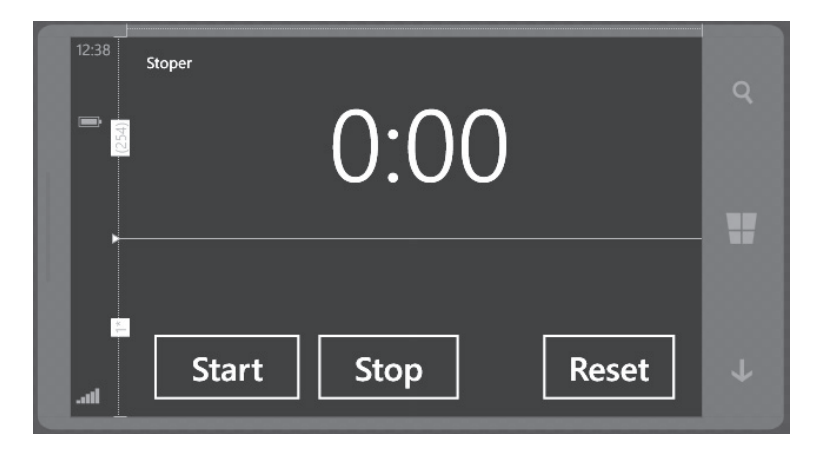

Gdy zaznaczysz kontrolkę kliknięciem, to możesz w oknie dokowanym *Properties* ustawić jej właściwości. *Content* to zawartość kontrolki (np. tekst). Możesz ustawić rozmiar czcionki, kolor czcionki, kolor obramowania, grubość obramowania i wiele innych. Poświęć trochę czasu i zapoznaj się z tym. Gdy zaznaczysz kontrolkę, w oknie *Properties* pojawi się właściwość *Name*, czyli nazwa. Kontrolka tekstowa do wy-Ğwietlania czasu moĪe mieü nazwĊ np. *txtTime*, a przyciski, kolejno: *btnStart*, *btnStop* i *btnReset*. Kliknij teraz podwójnie lewym klawiszem myszy przycisk *Start*, aby utworzyć zdarzenie kliknięcia.

W widoku kodu dodaj na górze: using System.Windows.Threading;. Natomiast powyżej zdarzenia ... Click dodaj kod jak na listingu 4.1.

**Listing 4.1.** *Obsáuga licznika DispatcherTimer*

```
DispatcherTimer timer1 = new DispatcherTimer();
int hundrethOfASecond = 0;
int second = 0;
private void dispatcherTimer_Tick(object sender, EventArgs e)
```

```
{
     hundrethOfASecond++;
     if(hundrethOfASecond >= 99)
     {
         second++;
         hundrethOfASecond = 0;
     }
     txtTime.Text = second.ToString("D2") + ":" + hundrethOfASecond.ToString("D2");
}
```
Teraz wystarczy, że w zdarzeniu kliknięcia przycisku *Start* dodasz kod jak na listingu 4.2.

**Listing 4.2.** *Kod zdarzenia kliknięcia przycisku Start* 

```
timer1.Tick += new EventHandler(dispatcherTimer Tick);
timer1.Start();
```
Pozostało jeszcze utworzyć zdarzenia przycisków *Stop* i *Reset*. W oknie projektowania interfejsu kliknij podwójnie dany przycisk, aby utworzyć zdarzenie. Do zdarzenia przycisku *Stop* dodaj kod timer1.Stop();, a do przycisku *Reset* dodaj kod jak na listingu 4.3.

**Listing 4.3.** *Kod zdarzenia kliknięcia przycisku Reset* 

```
second = 0;hundrethOfASecond = 0;
txtTime.Text = "00:00";
```
Cały kod aplikacji przedstawia listing 4.4.

```
Listing 4.4. Kod aplikacji Stoper
```

```
DispatcherTimer timer1 = new DispatcherTimer();
int hundrethOfASecond = 0;
int second = 0;
private void dispatcherTimer Tick(object sender, EventArgs e)
{
       hundrethOfASecond++;
       if(hundrethOfASecond >= 99)
       {
         second++;
         hundrethOfASecond = 0;
 }
       txtTime.Text = second.ToString("D2") + ":" + hundrethOfASecond.ToString("D2");
}
private void btnStart Click(object sender, RoutedEventArgs e)
{
      timer1.Tick += new EventHandler(dispatcherTimer Tick);
       timer1.Start();
}
private void btnStop Click(object sender, RoutedEventArgs e)
```

```
{
       timer1.Stop();
}
private void btnReset_Click(object sender, RoutedEventArgs e)
{
      second = 0; hundrethOfASecond = 0;
       txtTime.Text = "00:00";
}
```
Aby uruchomić aplikację w emulatorze Windows Phone, wciśnij klawisz *F5*.

Dziaáanie aplikacji prezentuje rysunek 4.5.

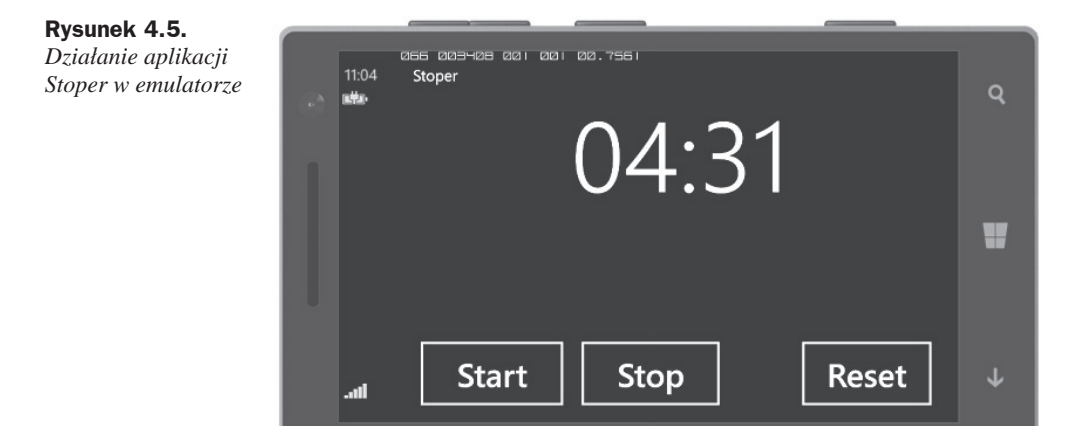

# Skorowidz

#### A

AdMob, 175 adres operandu, 22 akcesor, 60 get, 60, 64 set, 60 akcja, 144 aplikacja ASP.NET MVC, 143, 176 konsolowa, 95 tworzenie, 133, 137, 138 Windows Forms, 75 Windows Phone, 137, 175 argument, 37, 42 Asembler IL, 193 ASP.NET, 176

#### B

badge, *Patrz:* odznaka biblioteka, 91 Bootstrap, 145, 148, 149

#### C

CheckBox, 130 cytat blokowy, 146 czas, 104 licznik, 106 czcionka, 104

#### D

dane kompresja, 186 szyfrowanie, 188 data, 104, 130 dekrementacja, 20 delegat, 11, 72, 73, 90 Func, 74 tworzenie, 73, 74 destruktor, 10, 48 dziedziczenie, 48, 68 ograniczenie, 94

#### E

e-mail, 179 enkapsulacja, *Patrz:* hermetyzacja etykieta, 149 tekstowa, 104, 131 w formie hiperáącza, 104 event, *Patrz:* zdarzenie

#### F

FIFO, *Patrz:* kolejka FTP, 180 funkcja anonimowa, 72, 74 Main, 95 statyczna, 54

#### G

Google AdMob, 175 Google Adsense, 175 gra RPG, 99

#### H

hermetyzacja, 51

#### I

IL, 193 Ilasm.exe, 193 ildasm.exe, 194 indekser, 10, 19, 64 inkrementacja, 19 instrukcja pętli, Patrz: pętla switch, 32 warunkowa if, 15 wyboru, 17 interfejs, 11, 60 ICloneable, 62 implementacja, 61 System. Collections. ´Generic.IEnumerable, 31 System.Collections.  $\rightarrow$  IEnumerable, 31 użytkownika, 129 intermediate language, Patrz: język pośredni adres, 179

#### J

język poĞredni, 193 XAML, 129 jumbotron, 150

#### K

kalendarz, 105, 130 kalkulator, 108 naukowy, 96 katalog kopiowanie, 182 listowanie, 183, 184 keylogger, 111 klasa, 10, 44 abstrakcyjna, 85, 93 bazowa, 66, 85 generyczna Dictionary, 81 KeyedCollection, 85 LinkedList, 79 List, 80 Queue, 77 SortedDictionary, 83 SortedList, 88 Stack, 78 hierarchia, 66 pochodna, 66, 68, 71 przesłonianie, 68 System.Array, 37 System.Math, 96 zagnieżdżona, 11, 49 zapieczętowana, 94 klucz, 186, 187 kod nienadzorowany, 42 niezarządzany, 21 wywoáanie funkcji, 181 kolejka, 77 kolekcja kluczy i wartości, 81 posortowana, 83, 88 komentarz blokowy, 14 liniowy, 14 XML, 14 konstruktor, 10, 20, 47 kontrawariancja, 90 kontroler, 144 kontrolka, 75, 103 BackgroundWorker, 103 Button, 103, 129 Calendar, 129 CheckBox, 103 CheckedListBox, 103 ColorDialog, 103 ComboBox, 104, 130 DatePicker, 130 DateTimePicker, 104 FolderBrowserDialog, 104

FontDialog, 104 GroupBox, 104, 130 grupowanie, 104, 130 hasła, 131 Hub, 137 Image, 130 kalendarza, 105, 130 Label, 104, 131 licznika czasu, 106 LinkLabel, 104 ListBox, 104, 131 ListView, 105, 131 listy, 131 MaskedTextBox, 105 MonthCalendar, 105 NumericUpDown, 105 OpenFileDialog, 105 Panel, 105 Panorama, 137, 138 PasswordBox, 131 PictureBox, 105 Pivot, 137, 138 podpowiedzi, 106 ProgressBar, 106, 131 przeglądarki internetowej, 132 przewijana, 132 RadioButton, 106, 131 RichTextBox, 106, 131 ScrollViewer, 132 Slider, 132 suwaka, 106, 132 TabControl, 106 TextBlock, 132 TextBox, 106 Timer, 106 Tooltip, 106 TrackBar, 106 TreeView, 107, 132 tworzenie, 107 WebBrowser, 132 widoku drzewa, 107, 132 zakładek, 106 kowariancja, 90

#### L

LINQ, 153 lista, 75, 80, 105, 131 podwójnie áączona, 79 posortowana, 88 rozwijana, 104, 130

#### M

metoda, 10 abstrakcyjna, 93 anonimowa, 72, 73 BinarySearch, 38 Clear, 38 Clone, 38, 62 Copy, 38 deklarowanie, 41 Find, 38 FindAll, 39 IndexOf, 39 Initialize, 39 Main, 57 nazwana, 73 Object.ReferenceEquals, 62 przeciążanie, 53 przypisana do delegatu, 90 Reverse, 40 rozszerzająca, 75, 76 Sort, 40 statyczna, 57 ToString, 71 wirtualna, 66, 94 Microsoft Visual Studio 2013 Express wersja, 7 Model View Controller, *Patrz:* MVC modyfikator dostępu, 50, 51, 61 internal, 50 private, 50, 51 protected, 50 protected internal, 50 public, 50 MVC, 143

#### N

null, 11

#### O

obiekt, 44 kompatybilność z typem, 24 kopia głęboka, 63 płytka, 62 niszczenie, 48 tworzenie, 20, 47 typ, 20

obrazek, 130, 149 obsługa błędów, Patrz: wyjątek odznaka, 150 okno dialogowe otwierania pliku, 105 zapisu pliku, 106 przeglądania folderów, 104 operacja na dużych liczbach, 181 na liczbach zespolonych, 182 wejścia-wyjścia synchroniczna, 93 operator, 11, 18  $1, 17, 22$  $!=$ , 11, 25, 44  $% 23$ &, 22, 25, 44 &&, 17  $(0, 19)$  $*, 23, 44$  $1.23$  $??.27$  $[$ ], 19, 44  $\parallel$ , 17  $\sim$ , 22  $+, 21, 44$  $++, 19, 44$  $<$ , 24, 44  $<<, 23$  $\leq$ , 24, 44  $= 26.62$  $==$ , 11, 25, 44  $>$ , 24, 44  $\Rightarrow$ , 21, 44  $>=$ , 24, 44  $>>.23$ agregacji, 169 alternatywy, 25 warunkowej, 26 wykluczającej, 25 as, 24, 91 checked, 20 dereferencji, 23, 44 generowania, 168 indeksowania, 44  $is, 24$ jednoargumentowy, 21 koniunkcji, 22, 25, 26 konwersji, 24, 91 kropki, 19 negacji, 22  $new, 20$ priorytet, 18 przeciążanie, 18, 54, 55

przesunięcia, 23 przypisania, 12, 26, 62 relacji, 24 sizeof, 23 typeof, 20 unchecked, 21 warunkowy, 26

#### P

panel, 152 pasek postępu, 106, 131, 151 petla do-while, 28 for, 28, 95 foreach, 31 while, 32 zamknięcie, 32 plik tekstowy, 185 wyszukiwanie, 188 pole, 10 tekstowe, 106, 132 z maską, 105 wyboru jednokrotnego, 106, 131 wielokrotnego, 103, 130 polimorfizm, 66 powiadomienie, 150 program Ilasm.exe, 193 ildasm.exe, 194 przeglądarka internetowa, 132 przepełnienie, 20, 21 przestrzeń nazw, 57 System, 57 tworzenie, 58, 76 przycisk, 75, 103, 129, 148

#### R

referencja, 62 rejestr, 186, 187 rejestrator dźwięku, 110 RPG, 99

#### S

serwer FTP, 180 Silverlight, 137 składowa abstrakcyjna, 93 asynchroniczna, 93

słownik, 81 posortowany, 83 słowo kluczowe, 191 abstract, 68, 93 break, 32 catch, 91 class, 10, 44 continue, 33 explicit, 55, 56 finally, 91 goto, 33 implicit, 55 interface, 60 internal, 50 new, 69, 70 operator, 54 out, 42 override, 68, 70 private, 50, 51 protected, 50 protected internal, 50 public, 44, 50 readonly, 51 ref, 42 return, 34 sealed, 70, 94 static, 41 this, 46 throw, 34  $try, 91$ unsafe, 42 using,  $58$ virtual, 68, 94 stała, 10, 13 stos, 78 strona internetowa, 132 orientacja, 139 stronicowanie, 149 struktura, 11 suwak, 106, 132 System.Object, 11 System.String, 11 szpieg klawiatury, Patrz: keylogger

#### т

tablica, 19, 35, 36 długość, 37 element indeks, 39 kolejność, 40 kopiowanie, 38

#### tablica

inicjalizacja, 39 jako argument metody, 36 kopia, 38 liczba wymiarów, 37 przeszukiwanie, 38, 39 rozmiar, 40 sortowanie, 40 wyszukiwanie binarne, 38 typ anonimowy, 12 bool, 10, 43 byte, 43 całkowitoliczbowy, 9 char, 43 decimal, 10, 43 double, 43 enum, 43 float, 43 generyczny, 77 int, 43, 71 konwersja, 13 logiczny, 10, 43 long, 43 niezarządzany, 43 nullable, 11 object, 53 polimorficzny, 68 prosty, 9 konwersja, 53 referencyjny, 10, 11, 24, 62 rozmiar, 23 rzutowanie, 13 sbyte, 43 short, 43 strukturalny, 13 uint, 43 ulong, 43 ushort, 43 wskaźnikowy, 43 wyliczeniowy, 13 zmiennoprzecinkowy, 10

#### U

unsafe code, *Patrz:* kod nienadzorowany

#### W

wartość null, *Patrz:* null wiadomość e-mail, 179 wiązanie, 52 wielopostaciowość, *Patrz:* polimorfizm wiersz polecenia, 95 Windows Forms, *Patrz:* WinForms Windows Presentation Foundation, 129, 175 WinForms, 75, 103, 175 właściwość, 10, 60 HasValue, 12 Length, 37 Rank, 37 wskaźnik, 19 wyjątek, 34, 91, 187 wyrażenie lambda, 72, 74 logiczne, 22

#### Z

zakładka, 106 zapytanie LINQ, 153, 168, 169, 171 dzielenie, 159 grupowanie, 164 kolejność, 161 konwersja, 166 kwantyfikator, 168 łączenie, 172 operacja elementarna, 167 projekcja, 155 restrykcja, 154

zapis, 153 zestaw, 165 zdarzenie, 11, 75, 103 zmienna, 12 inicjalizacja, 12 kapsułkowanie, 13 licznikowa, 29 nazwa, 13 opakowywanie, 53 znacznik XML, 14, 15 znak !, 17, 22  $!=$ , 11, 25, 44 %, 23 &, 22, 25, 44 &&, 17 (), 19 \*, 23, 44 \*/, 14 ., 19 /, 23 /\*, 14 //, 14 ///, 14 ??, 27 @, 191 [ ], 19, 44 ||, 17  $\sim$ , 22 +, 21, 44 ++, 19, 44 <, 24, 44  $<<$ , 23  $\leq$   $\leq$  24, 44  $=$ , 12, 26  $==, 11, 25, 44$ >, 24, 44  $\rightarrow$ , 21, 44  $>=$ , 24, 44 >>, 23

# PROGRAM PARTNERSKI

**GRUPY WYDAWNICZEJ HELION** 

**1. ZAREJESTRUJ SIĘ** 2. PREZENTUJ KSIĄŻKI **3. ZBIERAJ PROWIZJĘ** 

Zmień swoją stronę WWW w działający bankomat!

Dowiedz się więcej i dołącz już dzisiaj! http://program-partnerski.helion.pl

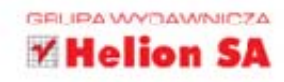

Microsoft Visual Studio 2013 to środowisko programistyczne, które znacząco utatwia proces pisania kodu aplikacji – internetowej, przeznaczonej dla urządzeń mobilnych lub działającej na tradycyjnym komputerze. Zestaw profesjonalnych narzędzi w tym pakiecie dostępny jest dla kilku języków programowania, a składa się m.in. z edytora kodu, debuggera, bibliotek Windows Forms i WPF, narzędzia do tworzenia klas i projektowania baz danych. Wbudowane mechanizmy refaktoryzacji kodu przyczyniają się do zachowania jego wysokiej jakości.

Jeśli jesteś początkującym programistą C# i chcesz wykorzystać darmową wersję Visual Studio 2013 w swojej pracy, ta książka bardzo Ci w tym pomoże! Znajdziesz tu obszerny opis języka C#, a także informacje o tym, jak pisać aplikacje na różne platformy systemowe i sprzętowe. Sprawdzisz, jak pisać programy komercyjne dla Sklepu Windows. Zobaczysz, jak działa technologia LINQ i do czego może przydać się wzorzec MVC. Poznasz odpowiedzi na pytania, które często sprawiają kłopot młodym programistom, a na koniec dowiesz się, jak możesz spieniężyć swoje aplikacje!

- $\blacksquare$  Jezyk C#
- Aplikacje dla pulpitu
- Aplikacje dla Sklepu Windows
- Aplikacie dla Windows Phone
- Aplikacje internetowe ASP.NET MVC + Asembler IL (CIL, MSIL)
- **E** Technologia LINO
- " Zarabianie jako "wolny strzelec"
- FAQ najczęściej zadawane pytania
- Słowa kluczowe języka C#
	-

#### Programowanie w Visual Studio 2013 to czysta przyjemność!

Dawid Farbaniec - jest inżynierem informatyki. W 2011 roku zdobył certyfikat "Microsoft IT Academy: C#.NET. Programowanie obiektowe". Zawodowo pracuje jako programista, pisze oprogramowanie oparte na platformie NET i języku C#. W wolnym czasie tworzy gry i aplikacje na platformę Windows Phone oraz pisze książki informatyczne. Ma doświadczenie w pracy z językiem C#, platformą. NET, Asemblerem x86/x64, Unity3D, Windows Phone i Windows API.

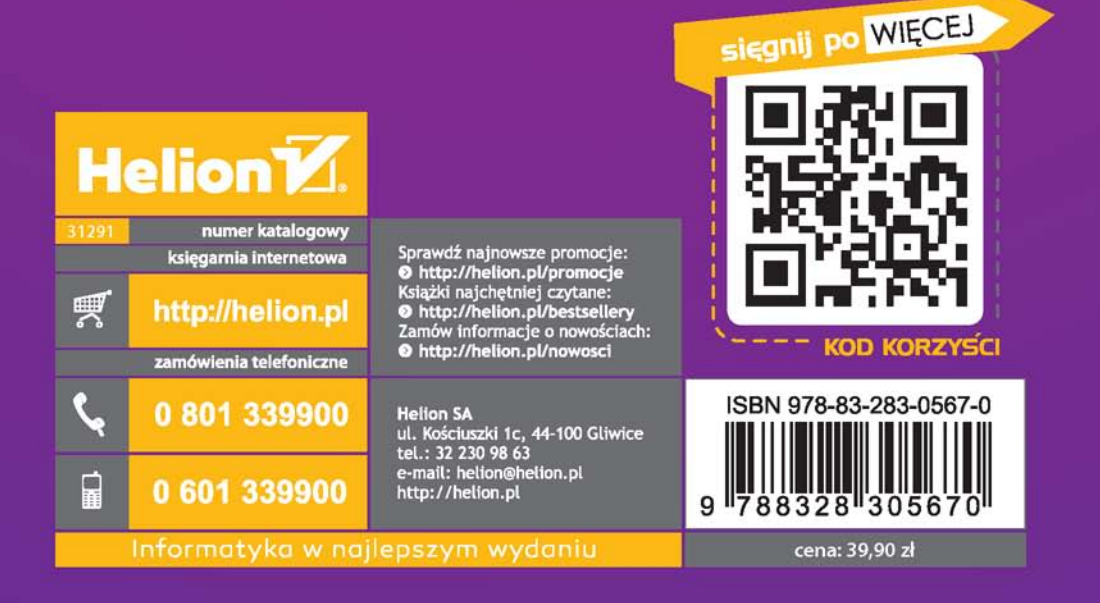